# Cheatography

### Exchange Server 2016 Cheat Sheet by [RuneHansen](http://www.cheatography.com/runehansen/) via [cheatography.com/67523/cs/17661/](http://www.cheatography.com/runehansen/cheat-sheets/exchange-server-2016)

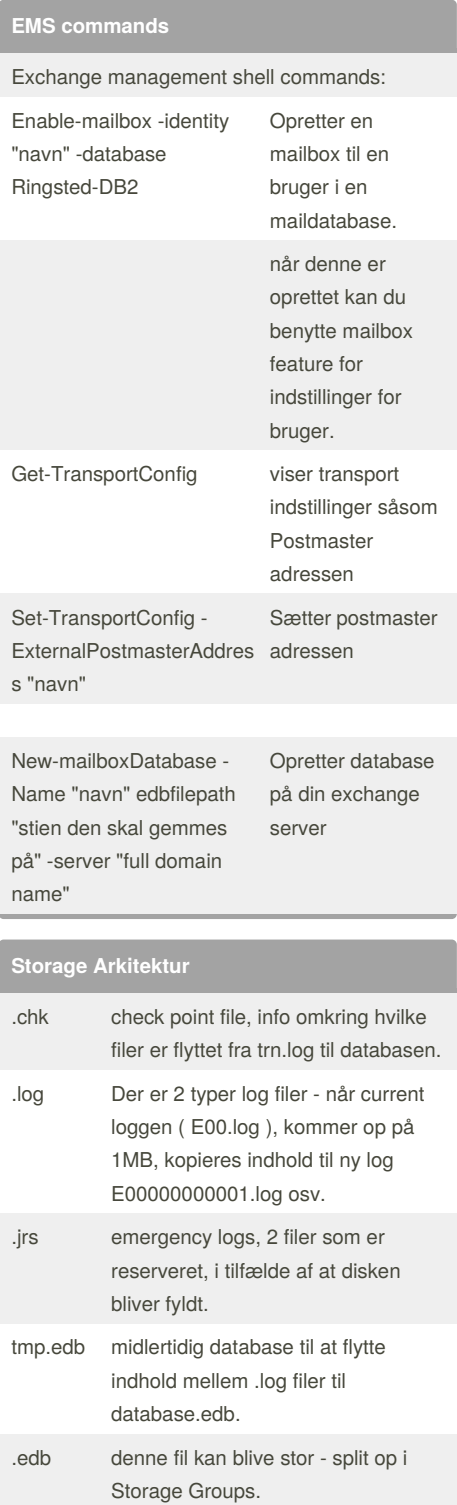

### **Backup typer**

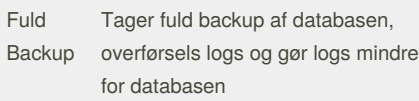

By **RuneHansen**

[cheatography.com/runehansen/](http://www.cheatography.com/runehansen/)

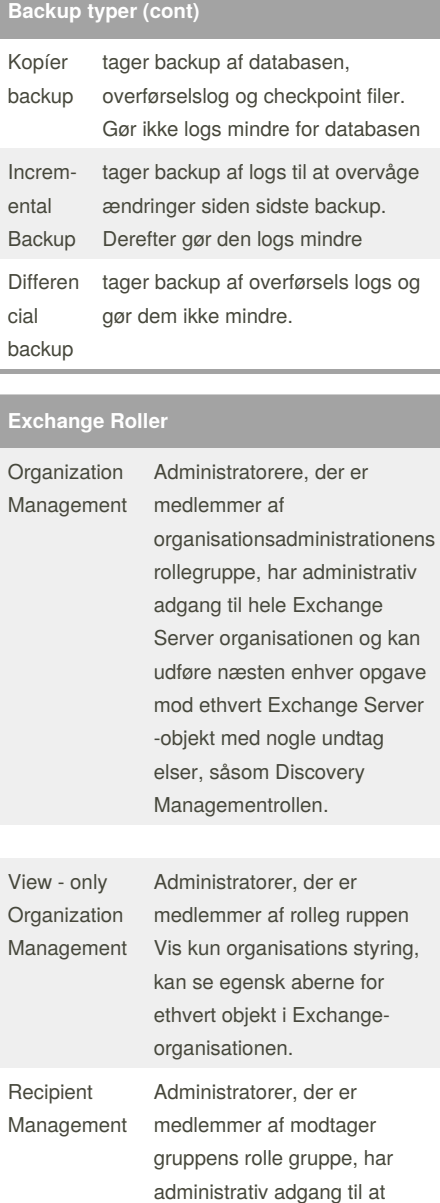

oprette eller ændre Exchange Server -modtagere i Exchange Server - organisationen.

## 443 SMTP-TCP port 25/587 / SSL-TCP port 465 **System Requirement:** x64 based intel / amd cpu 8GB ram

**Porte**

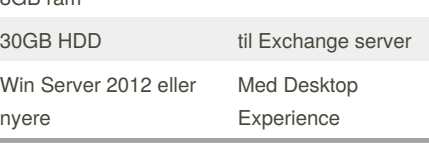

SMTP-TCP port 25/587 / SSL-TCP port 465 IMAP-TCP port 143 /SSL-TCP port 993 RPC over HTTP TCP port 80 / SSL-TCP port

#### **Exchange 2016 Requirements:**

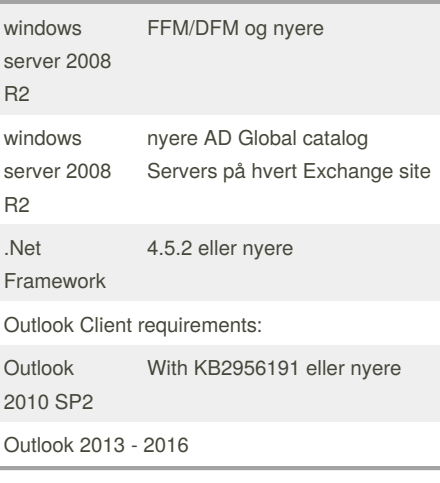

#### **Forbered AD server til installation**

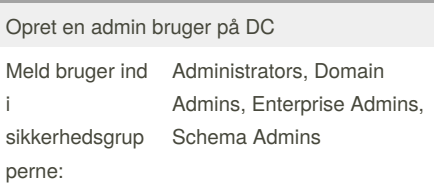

#### **Grupper**

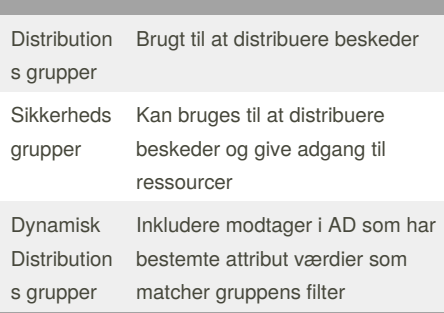

#### Sponsored by **Readability-Score.com**

Measure your website readability! <https://readability-score.com>

Not published yet. Last updated 26th October, 2018. Page 1 of 2.

# Cheatography

### Exchange Server 2016 Cheat Sheet by [RuneHansen](http://www.cheatography.com/runehansen/) via [cheatography.com/67523/cs/17661/](http://www.cheatography.com/runehansen/cheat-sheets/exchange-server-2016)

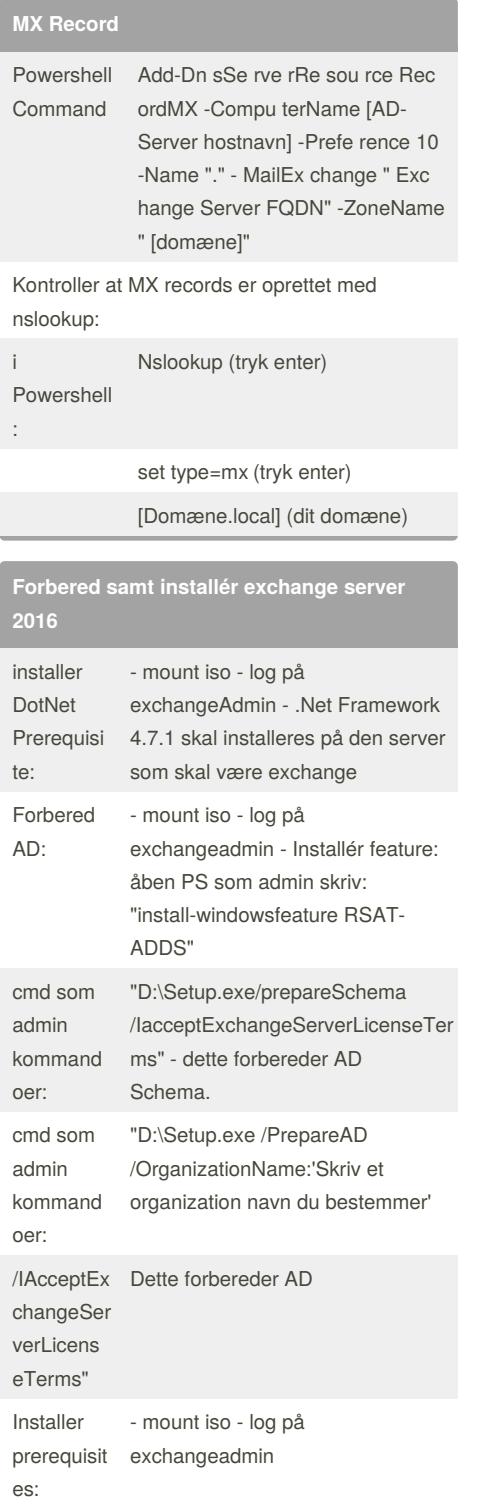

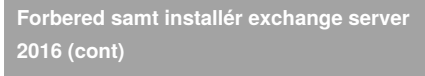

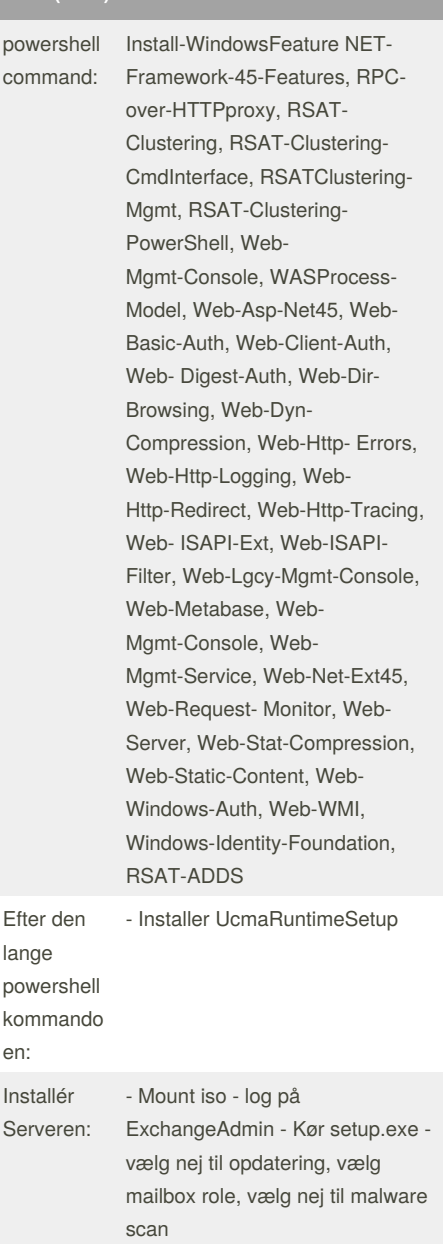

#### By **RuneHansen**

[cheatography.com/runehansen/](http://www.cheatography.com/runehansen/)

Not published yet. Last updated 26th October, 2018. Page 2 of 2.

Sponsored by **Readability-Score.com** Measure your website readability! <https://readability-score.com>